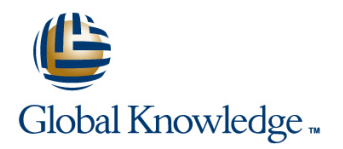

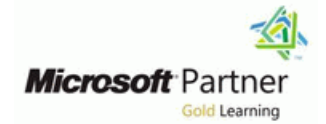

# **Microsoft Dynamics 365 for Field Service**

# **Duration: 3 Days Course Code: M-MB240**

### Overview:

Dynamics 365 Field Service helps organizations better position themselves in the market by providing a variety of tools that assist in identifying and scheduling resources and managing workloads for mobile workers. This course will equip students with the skills necessary to identify and configure the key components that are used to deliver Field Service and mobile solutions. Key topics include identifying the organizational considerations that will drive configuration decisions and common configuration aspects. This course helps students better understand the bigger picture and end goals focused around implementations that aid in designing more efficient solutions that align with customer and organizational goals.

### Target Audience:

This course is designed for IT professionals with experience or interest in delivering Field Service solutions for large-scale customers.

#### Objectives:

- 
- **IDentify the key components involved in Field Service Components in Field Service Components involved in Field Service Components involved in Field Service Components involved in Field Service Components Inc.** Implementations.
- After completing this course, you will be able to: Determine which pricing options to use in specific scenarios.
	-
- Define the products and services that will be delivered to customers.

### Prerequisites:

г

# Content:

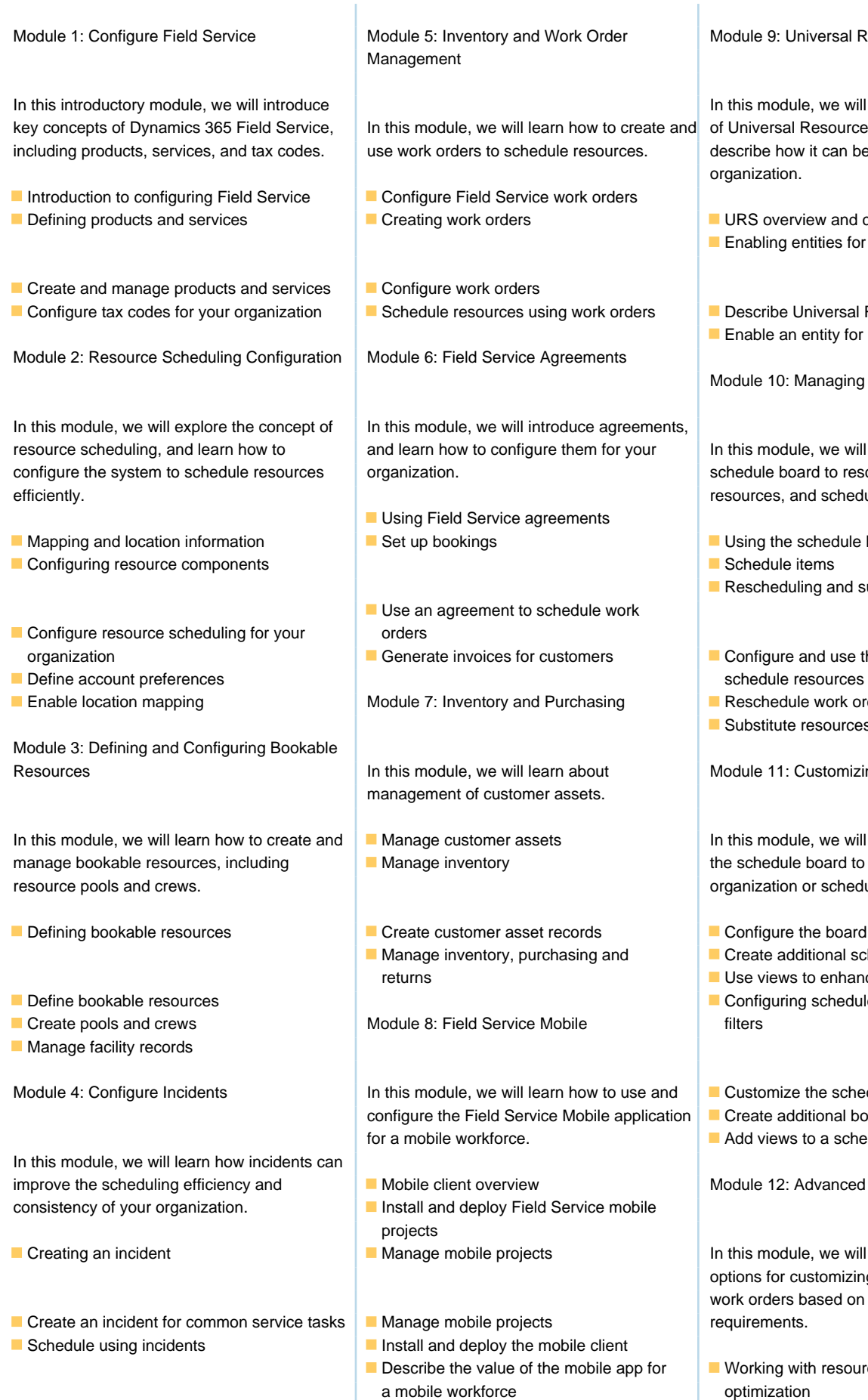

Iniversal Resource Scheduling

Ile, we will introduce the concept Resource Scheduling, and w it can be leveraged for an

- view and configuration
- entities for URS
- Universal Resource Scheduling entity for URS

Managing Scheduling Options

resource scheduling, and in the subsettional we will learn how to use the  $\overline{\phantom{a}}$ ard to reschedule, substitute and schedule pools and crews.

- schedule board
- 
- Iling and substituting resources
- and use the schedule board to
- le work orders
- resources

**Customizing the Schedule Board** 

In the module and how to configure e board to best meet the n or scheduler's needs.

- 
- ditional schedule boards
- s to enhance the schedule board
- ng schedule board queries and
- e the schedule board
- Iditional boards
- s to a schedule board

Advanced Scheduling Options

Ile, we will dive deeper into the customizing the scheduling of based on unique business

- vith resource scheduling
- Defining optimization goals
- Defining optimization scopes
- Defining optimization profiles

Define optimization for an organization Schedule single resources

# Further Information:

For More information, or to book your course, please call us on 0800/84.009

info@globalknowledge.be

[www.globalknowledge.com/en-be/](http://www.globalknowledge.com/en-be/)